Beispiele zur Überprüfung des Programms *ELPLA*

# **Beispiel 24: Überprüfung der Verschiebung eines dünnen Auslegerbalkens**

#### **1 Aufgabenstellung**

Um das mathematische Modell des Programms *ELPLA* für die Berechnung ebener Spannungen zu überprüfen, werden die Ergebnisse eines ebenen Auslegerbalkens, berechnet von *Timoshenko/ Goodier* (1970), Bsp. 21, Seite 41, mit den Berechnungen aus dem Programm *ELPLA* verglichen.

Der Ausleger wird durch eine Punktlast *P* = 150 [kN] am Ende belastet, wie im [Bild 59](#page-0-0) gezeigt.

## **2 Abmessungen des Auslegers**

Der Ausleger hat die folgenden Abmessungen:

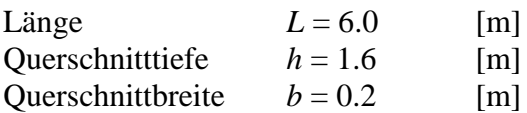

## **3 Materialkennwerte des Auslegers**

Das Material des Auslegers hat die folgenden Eigenschaften:

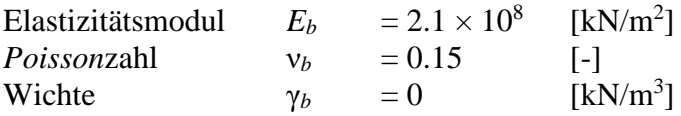

Das Eigengewicht des Auslegers wird vernachlässigt.

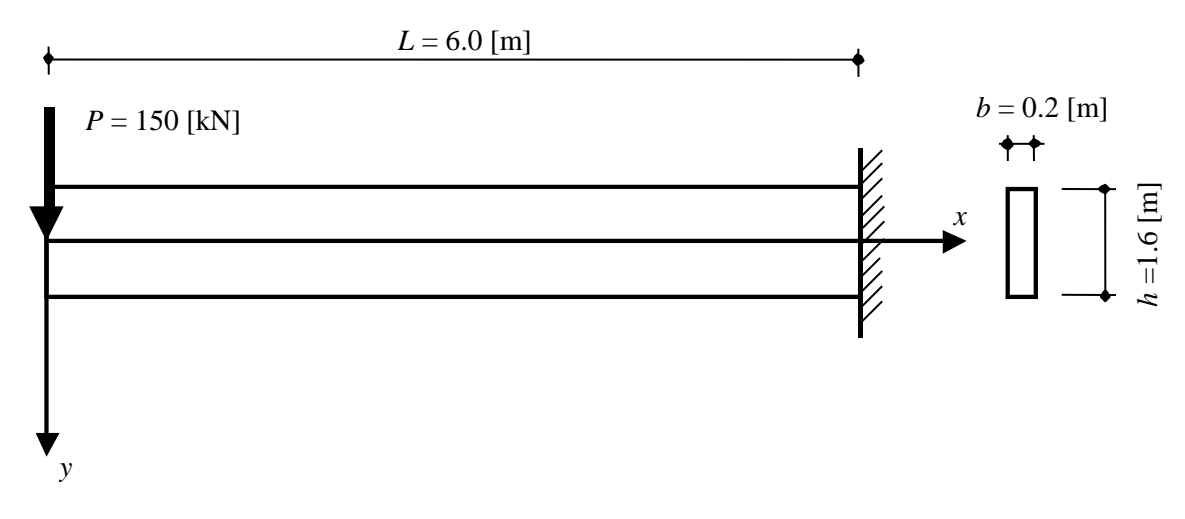

<span id="page-0-0"></span>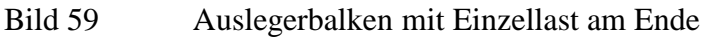

#### **4 Berechnung und Ergebnisse**

Weil der Querschnitt des Auslegers dünn ist, kann der Ausleger als ein ebenes Spannungsproblem betrachtet werden. Entsprechend *Timoshenko/ Goodier* (1970) wird die Gleichung der Verschiebungskurve wie folgt angesetzt:

$$
(w)_{y=0} = \frac{P x^3}{6 E_b I} - \frac{P L^2 x}{2 E_b I} + \frac{P L^3}{3 E_b I}
$$
 (19)

wobei:

- *w* Vertikale Verschiebung der Mittellinie des Auslegers [m]
- *x* Abstand der Verschiebung vom freien Ende [m]
- *P* Last am Ende [kN]
- $E_b$  Elastizitätsmodul des Auslegermaterials  $\text{[kN/m}^2\text{]}$
- *L* Auslegerlänge [m]
- *I* Trägheitsmoment des Auslegerquerschnitts [m<sup>4</sup>]

Die Ergebnisse aus dem Programm *ELPLA* werden mit denen der Handberechnung nach Gleichung 19 in der [Tabelle 34](#page-2-0) verglichen. Aus dieser Tabelle ist ersichtlich, dass die Ergebnisse der Verschiebung von *ELPLA* mit denen der Handberechnung nach Gleichung 19 übereinstimmen. Eine ausreichende Genauigkeit für die Ergebnisse, die vom Programm *ELPLA* erhalten werden, kann am Netz von  $0.2 \times 0.2$  [m<sup>2</sup>] berücksichtigt werden.

Beispiele zur Überprüfung des Programms *ELPLA*

|                    | Gleichung 19 | <b>ELPLA</b>                       |                                    |                                    |
|--------------------|--------------|------------------------------------|------------------------------------|------------------------------------|
| Abstand<br>$x$ [m] |              | Netzgröße                          |                                    |                                    |
|                    |              | $0.1 \times 0.1$ [m <sup>2</sup> ] | $0.2 \times 0.2$ [m <sup>2</sup> ] | $0.3 \times 0.3$ [m <sup>2</sup> ] |
| $\overline{0}$     | 0.007910     | 0.008205                           | 0.007895                           | 0.007339                           |
| 0.6                | 0.006728     | 0.006960                           | 0.006709                           | 0.006241                           |
| 1.2                | 0.005569     | 0.005781                           | 0.005572                           | 0.005183                           |
| 1.8                | 0.004457     | 0.004648                           | 0.004480                           | 0.004167                           |
| 2.4                | 0.003417     | 0.003585                           | 0.003455                           | 0.003215                           |
| 3                  | 0.002472     | 0.002615                           | 0.002521                           | 0.002346                           |
| 3.6                | 0.001645     | 0.001763                           | 0.001699                           | 0.001582                           |
| 4.2                | 0.000961     | 0.001050                           | 0.001013                           | 0.000944                           |
| 4.8                | 0.000443     | 0.000502                           | 0.000484                           | 0.000452                           |
| 5.4                | 0.000115     | 0.000141                           | 0.000136                           | 0.000127                           |
| 6                  | 0.0000000    | 0.0000000                          | 0.000000                           | 0.0000000                          |

<span id="page-2-0"></span>Tabelle 34 Vertikale Verschiebung (Vergleich der Ergebnisse aus *ELPLA* und Gleichung 19)